## Grammar Parallelism Pointers

What is this parallel universe in grammar? Think of it as aligning the stars. Parallelism balances words and phrases and the structures we use in our writing.

Below are a few examples.

## **Connected Ideas** (look for words such as: *and, but, or, nor*)

**NOT PARALLEL** I love swimming, bicycling and to jog.

**PARALLEL** I love swimming, bicycling, and jogging.

## **Comparing Ideas**

**NOT PARALLEL** I like to swim more than I like jogging.

**PARALLEL** I like swimming more than I like jogging.

I like to swim more than I like to jog.

## **Corresponding Ideas** (look for phrases such as: *either...or, not only...but also*)

**NOT PARALLEL** Mike excels not only as a swimmer, but also at playing softball.

**PARALLEL** Mike excels not only as a swimmer, but also as a softball player.

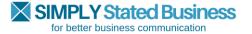

www.simplystatedbusiness.com